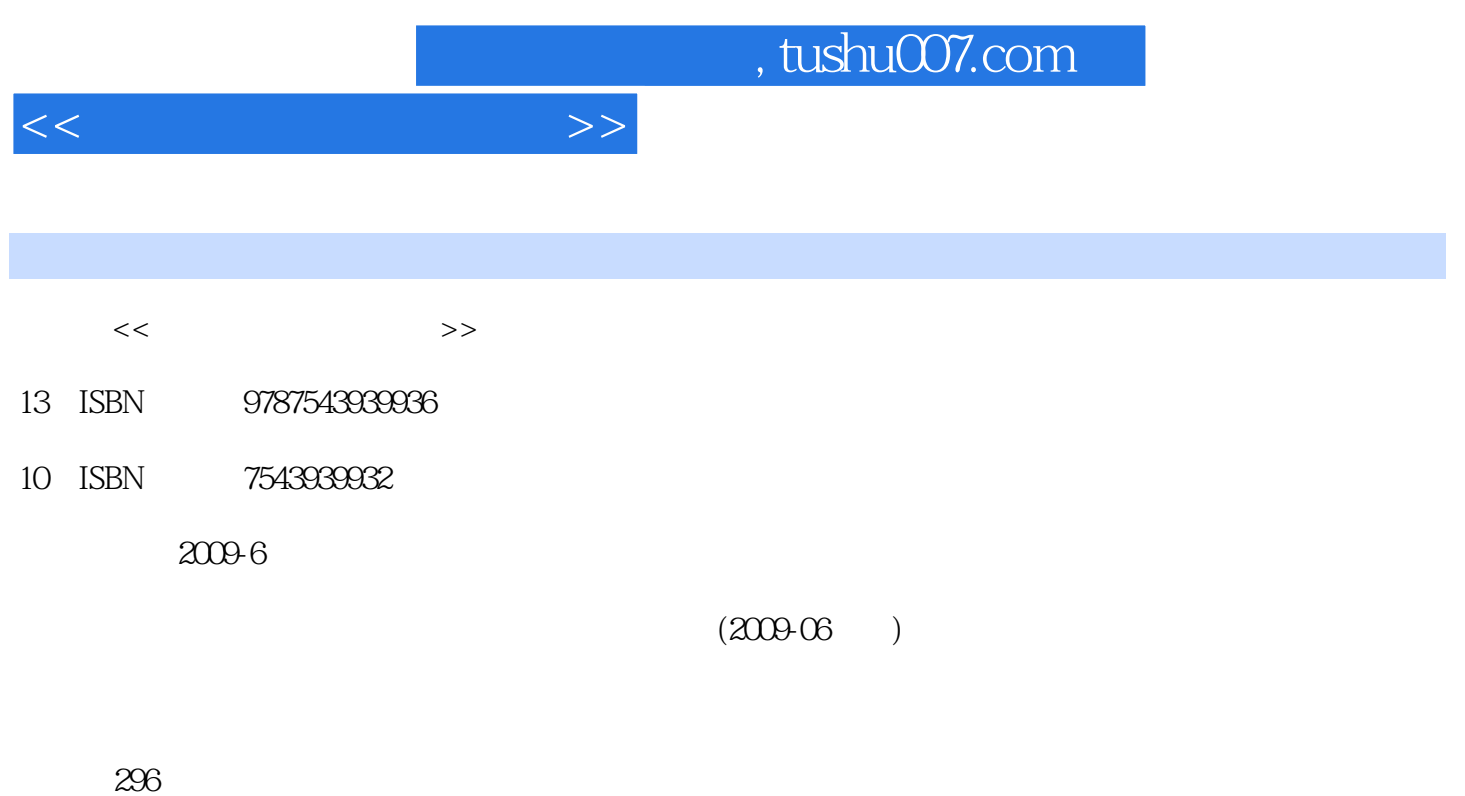

PDF

更多资源请访问:http://www.tushu007.com

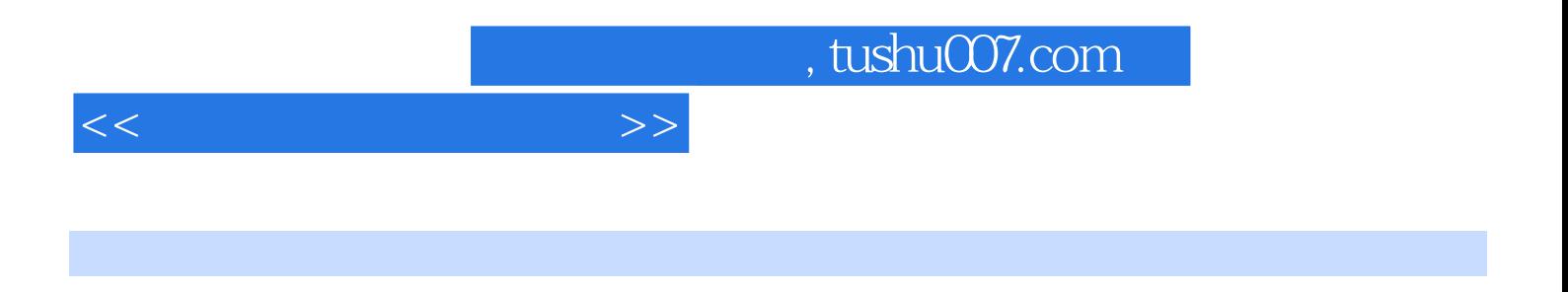

 $\infty$ 

Photoshop

AutoCAD

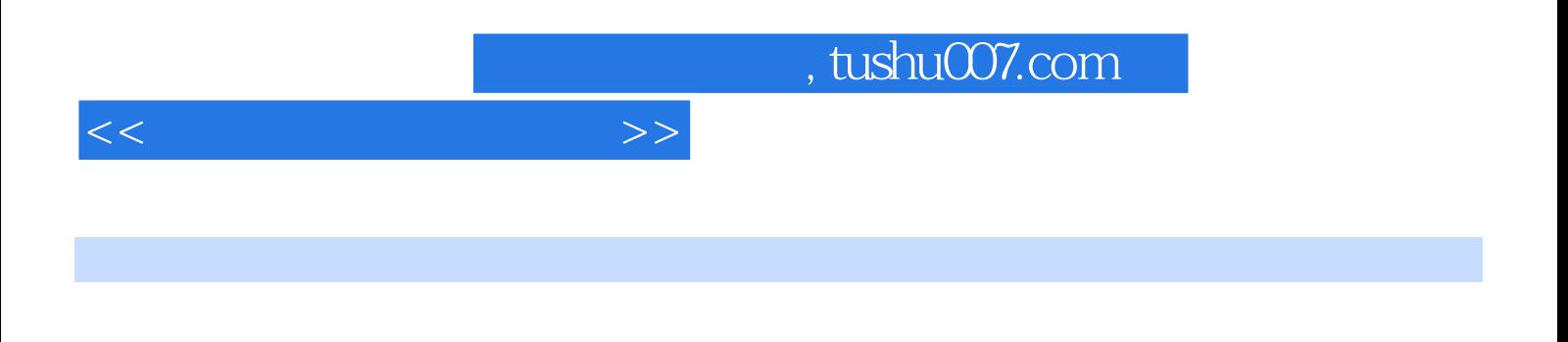

 $\infty$  30

 $\pm$  experimentally defined by the set of the set of the set of the set of the set of the set of the set of the set of the set of the set of the set of the set of the set of the set of the set of the set of the set of the

AutoCAD

Photoshop

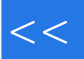

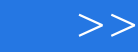

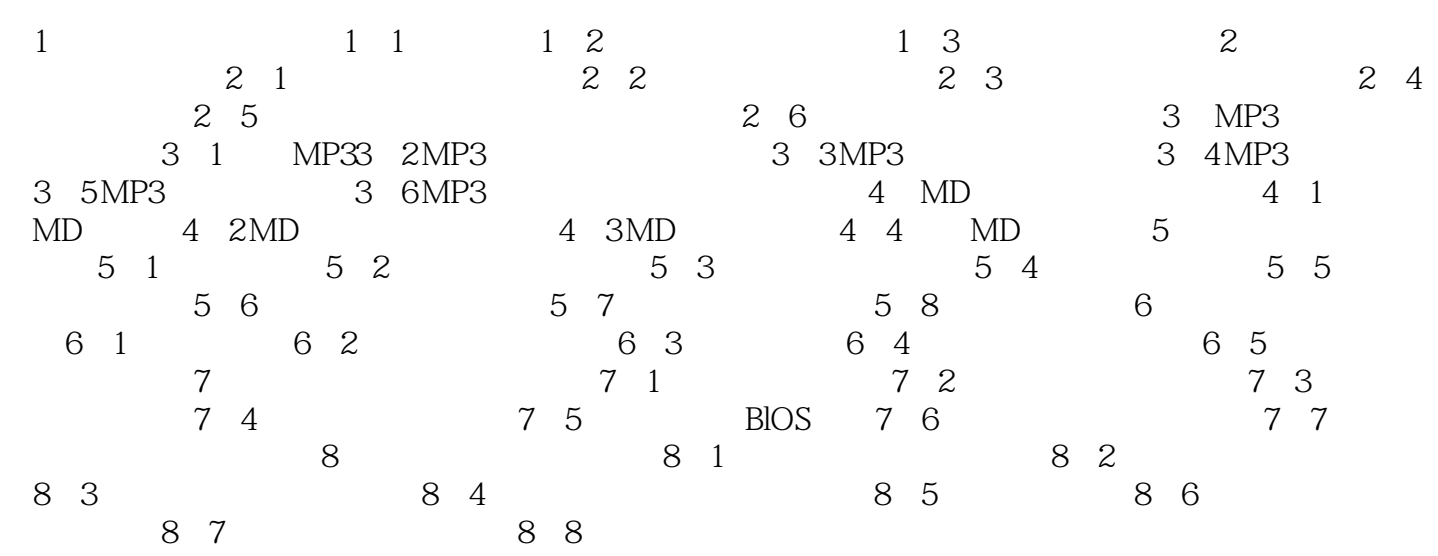

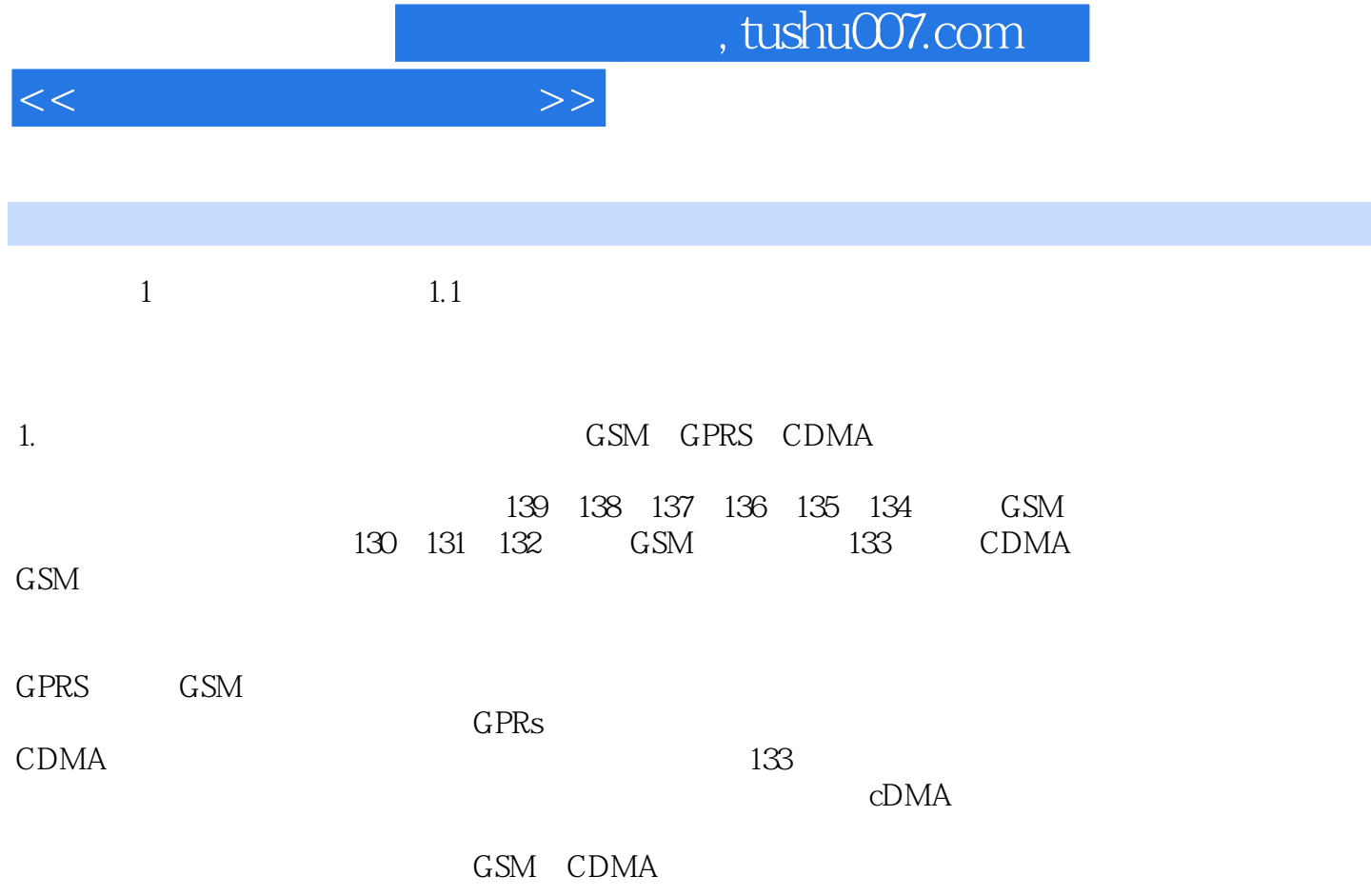

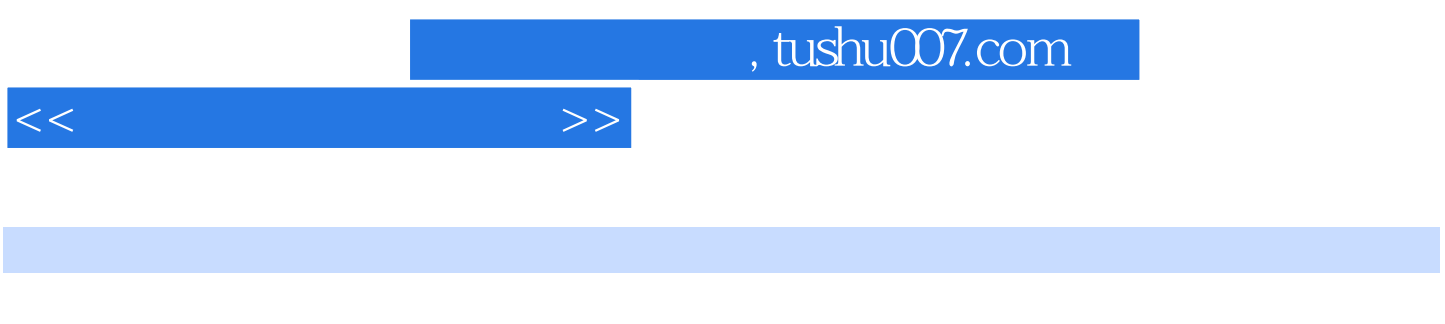

 $MP3$  MP3

技术新·内容全·定位准·学通用。

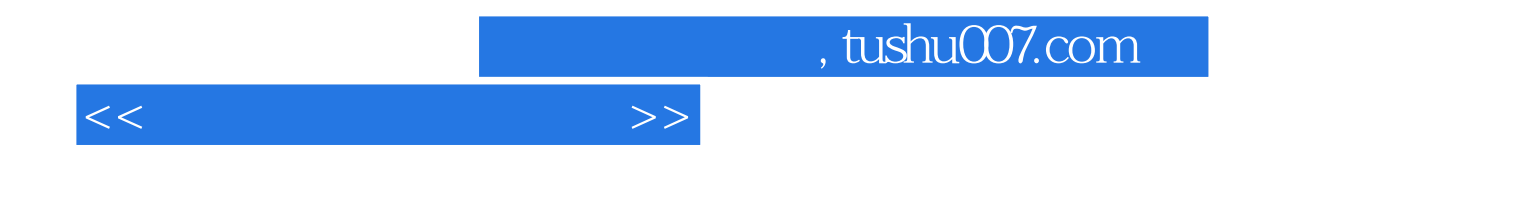

本站所提供下载的PDF图书仅提供预览和简介,请支持正版图书。

更多资源请访问:http://www.tushu007.com